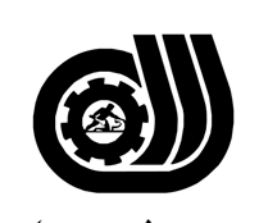

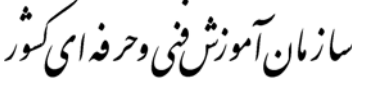

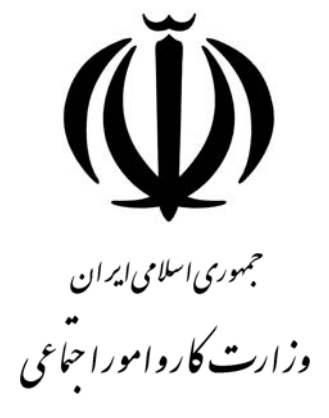

## **استاندارد مهارت و آموزشي**

AZAZAZA AZAZAZA AZAZAZA

## **طراح قالب**

**گروه برنامهريزيدرسيمكانيك** 

**تاريخ شروع اعتبار1377/03/01: كد شغل: 0-24/21/2/2** 

**دفتر طرح و برنامههاي درسي:** تهران- خيابان آزادي- خيابــان خــوش شــمالي- تقــاطع خــوش و نــصرت- ساختمان فناوري اطلاعات و ارتباطات- طبقه چهارم تلفن: 66944119 و 66944120 دورنگار66944117: كدپستي1457777363:

**WWWWWWWW** 

از كليه صاحب نظران تقاضا دارد پيشنهادات و نظرات خود را درباره اين سند آموزشي به نشانيهاي مذكور اعلام نمايند.

 **معاونت پژوهش و برنامهريـزي:** تهـران-خيابـان آزادي- نبش چهارراه خـوش- سـازمان آمـوزش فنـي و حرفهاي كشور- طبقه پنجم تلفن66941516: دورنگار66941272: كدپستي:١٣۴۵۶۵٣٨۶

EMAIL: DEVELOP@IRANTVTO.IR

EMAIL: INFO@IRANTVTO.IR

**WWWWWWWWW** 

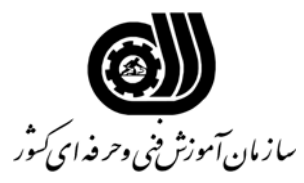

**خلاصه استاندارد**

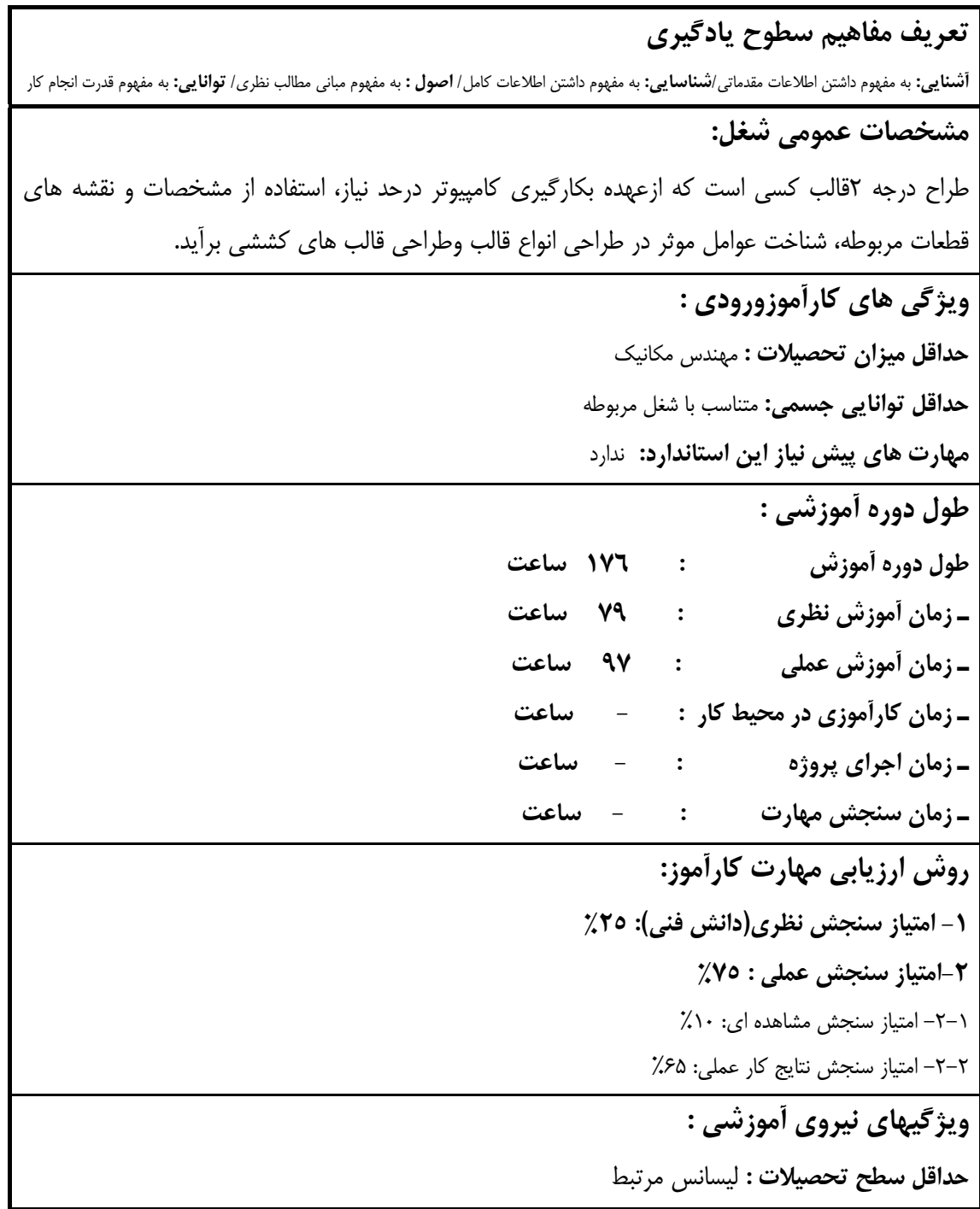

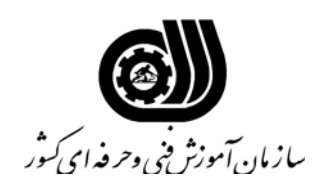

**فهرست توانايي هاي شغل**

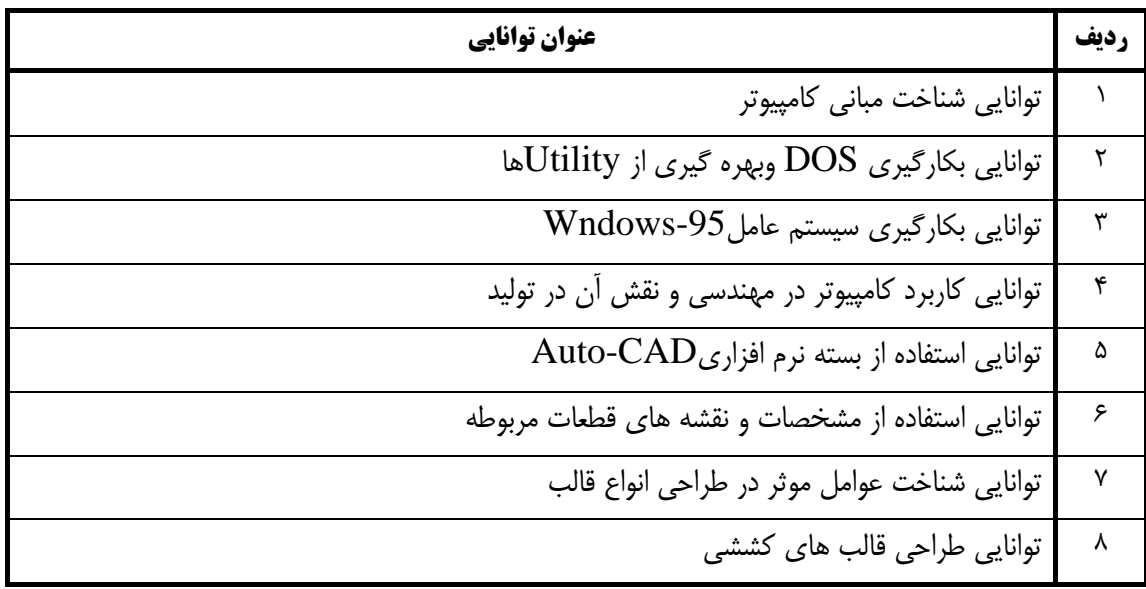

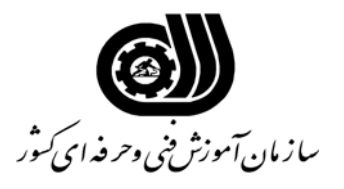

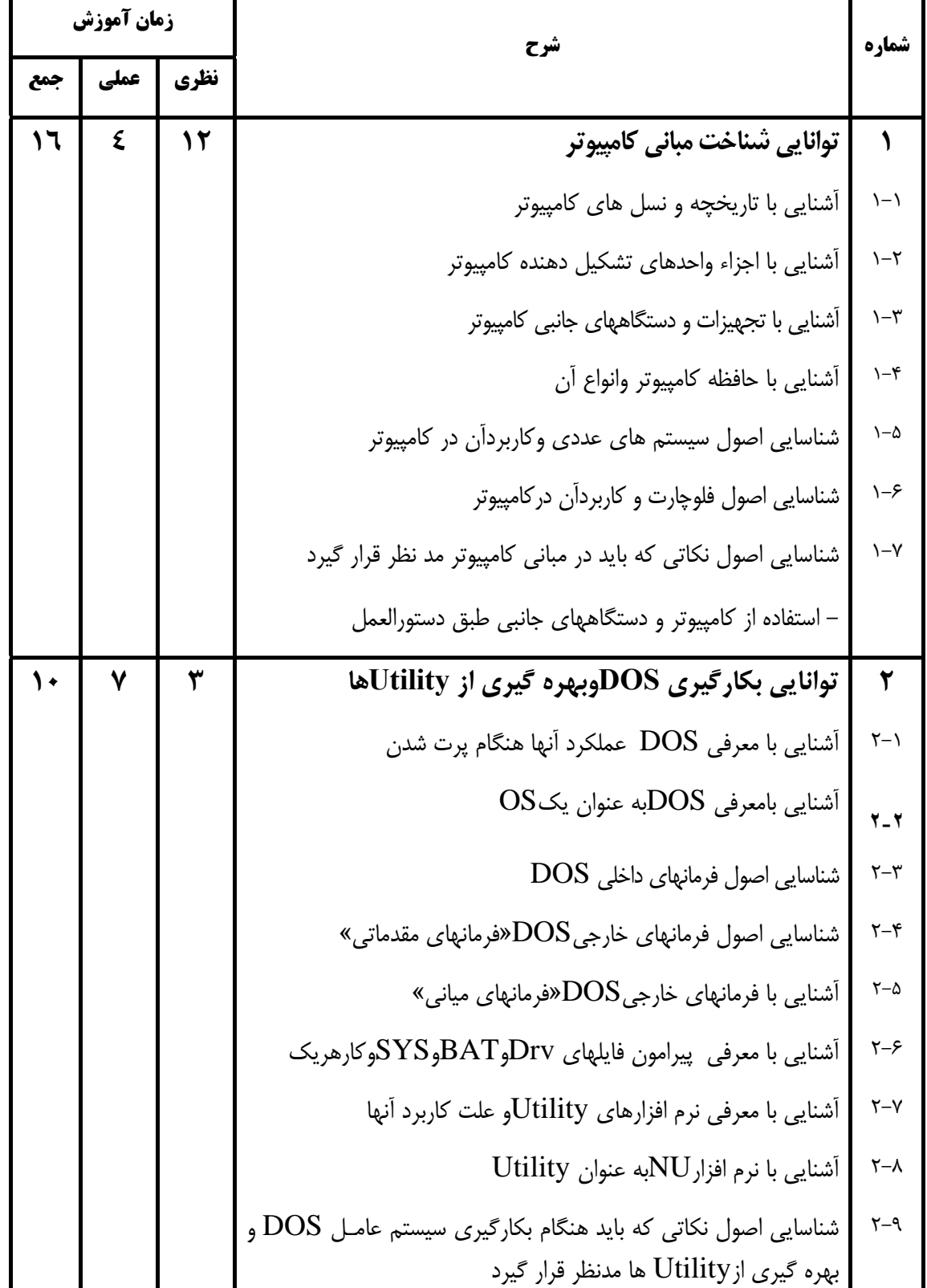

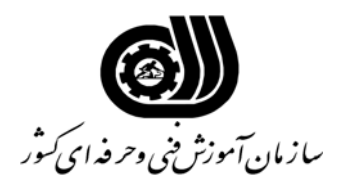

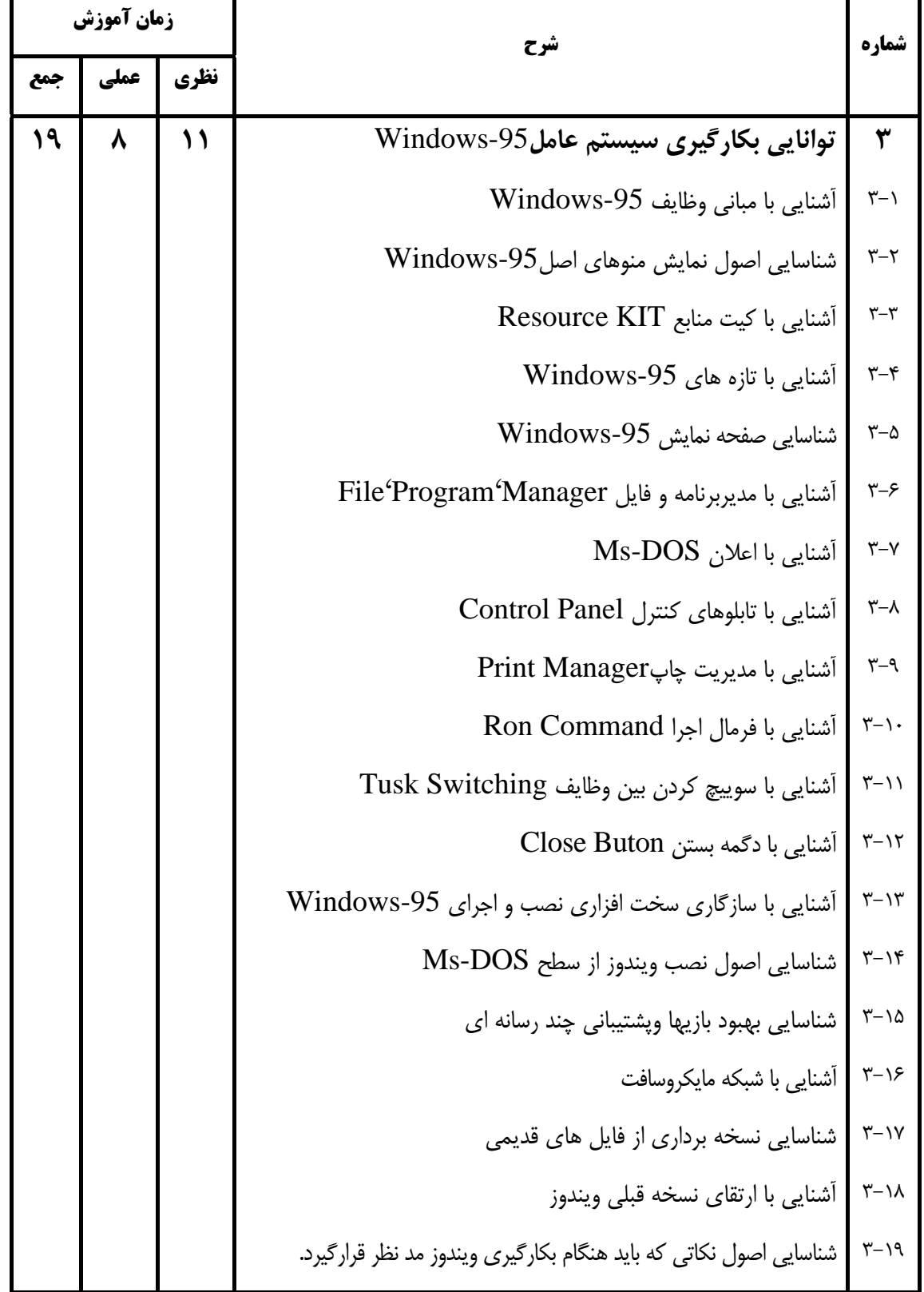

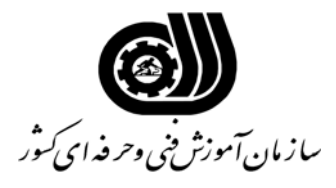

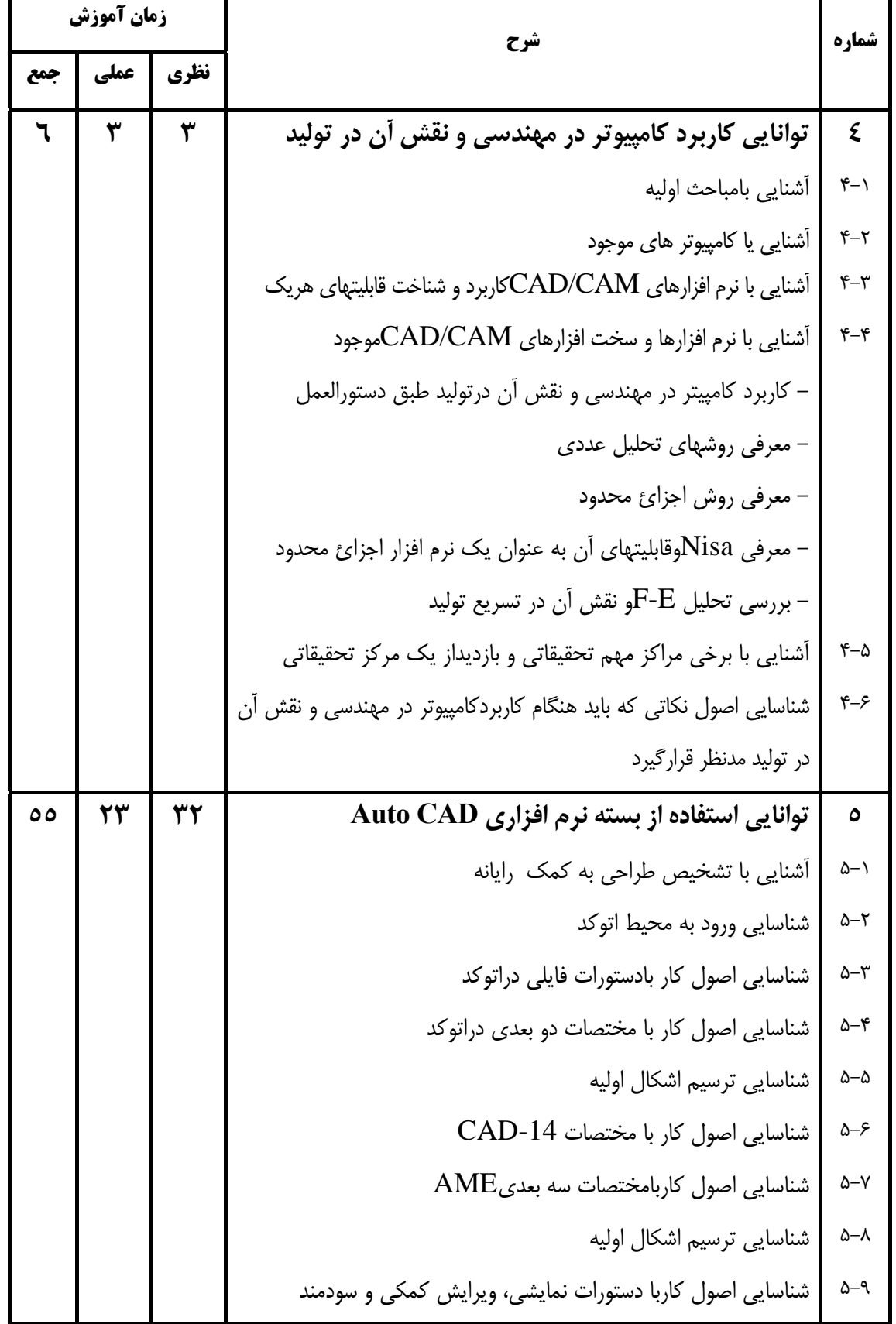

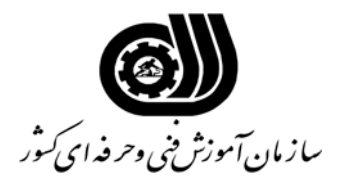

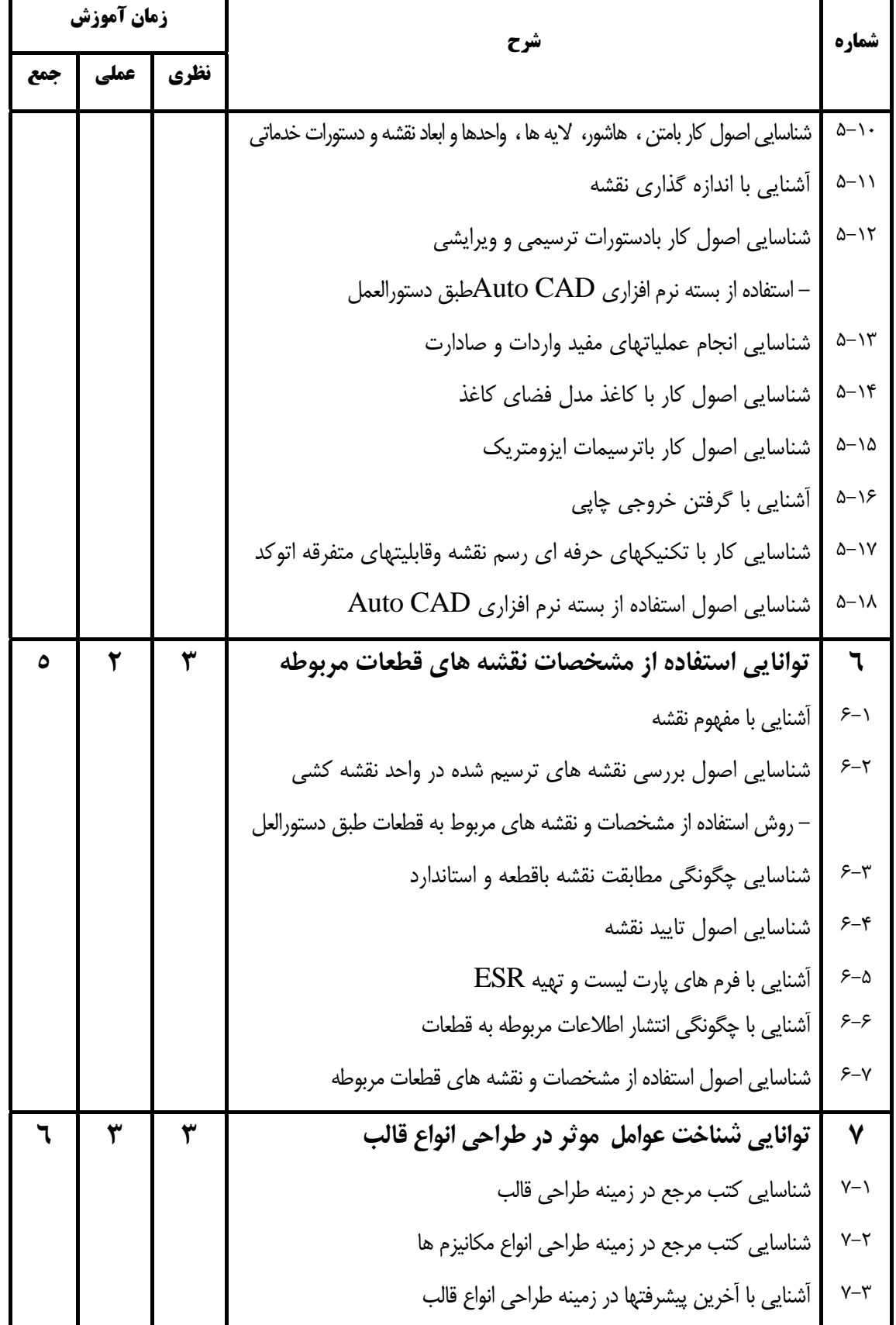

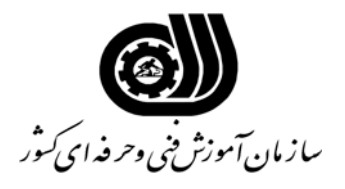

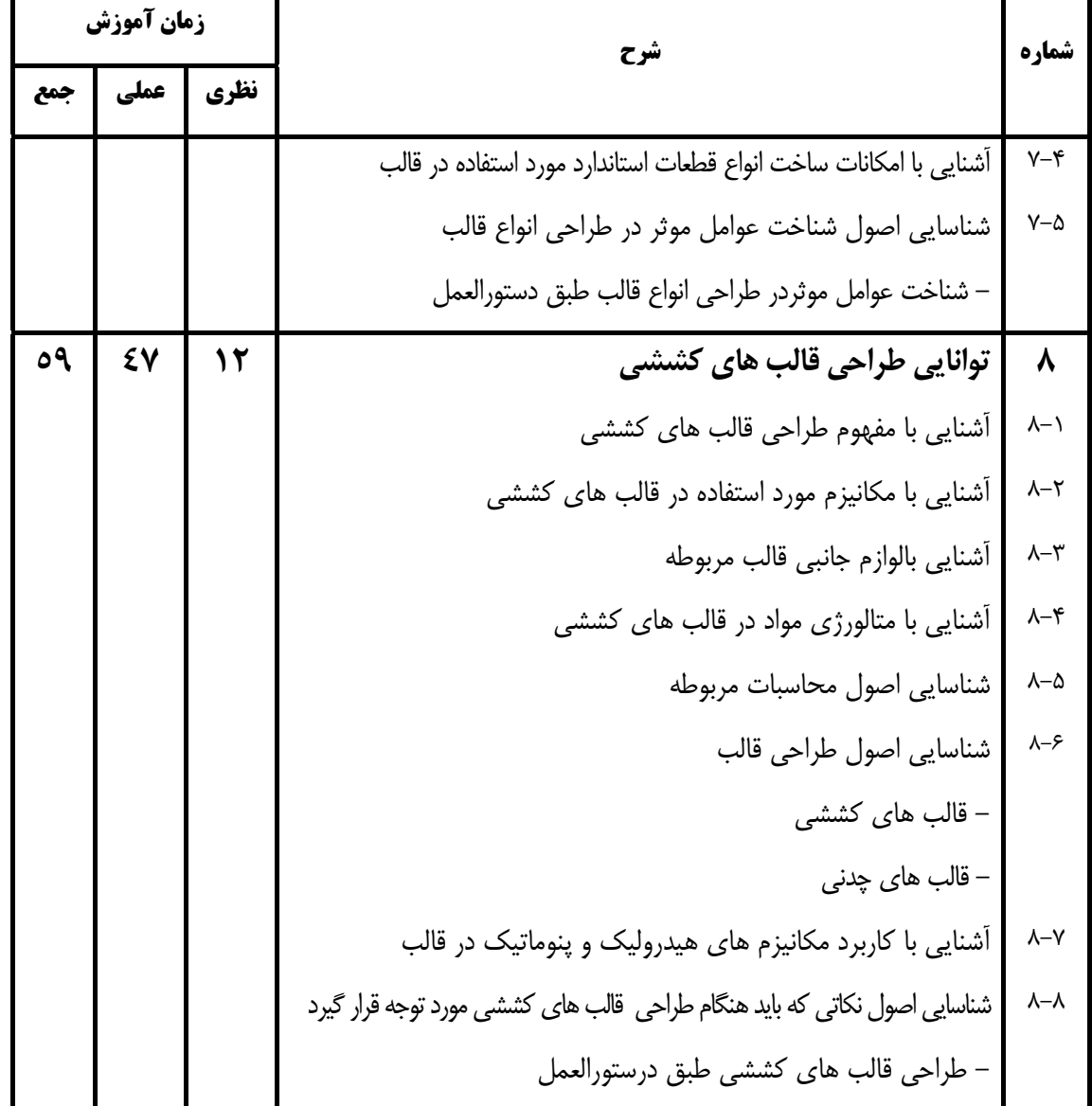

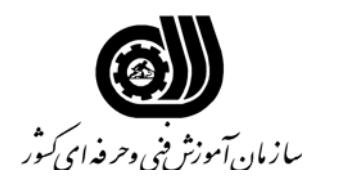

**فهرست استاندارد تجهيزات' ابزار ' مواد و وسايل رسانه اي**

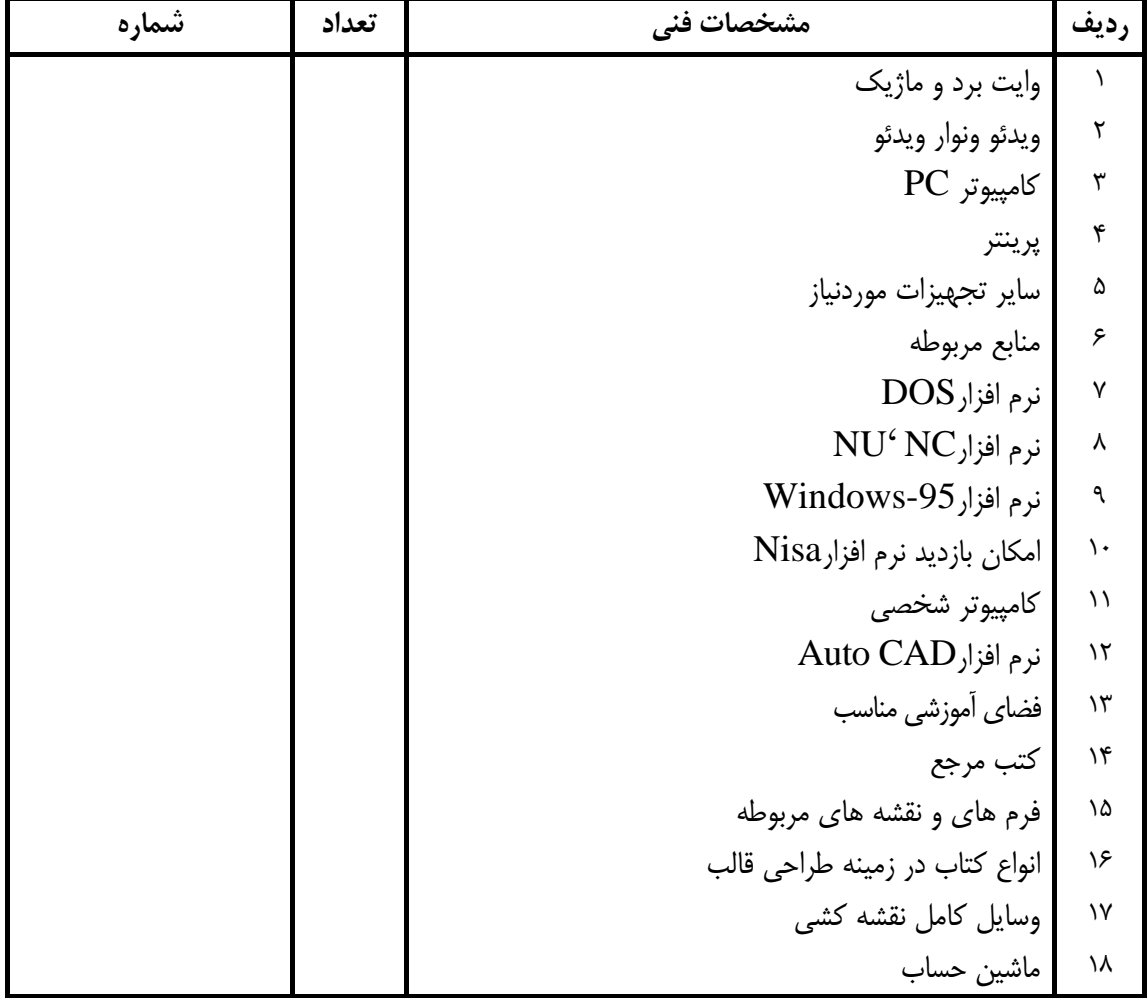